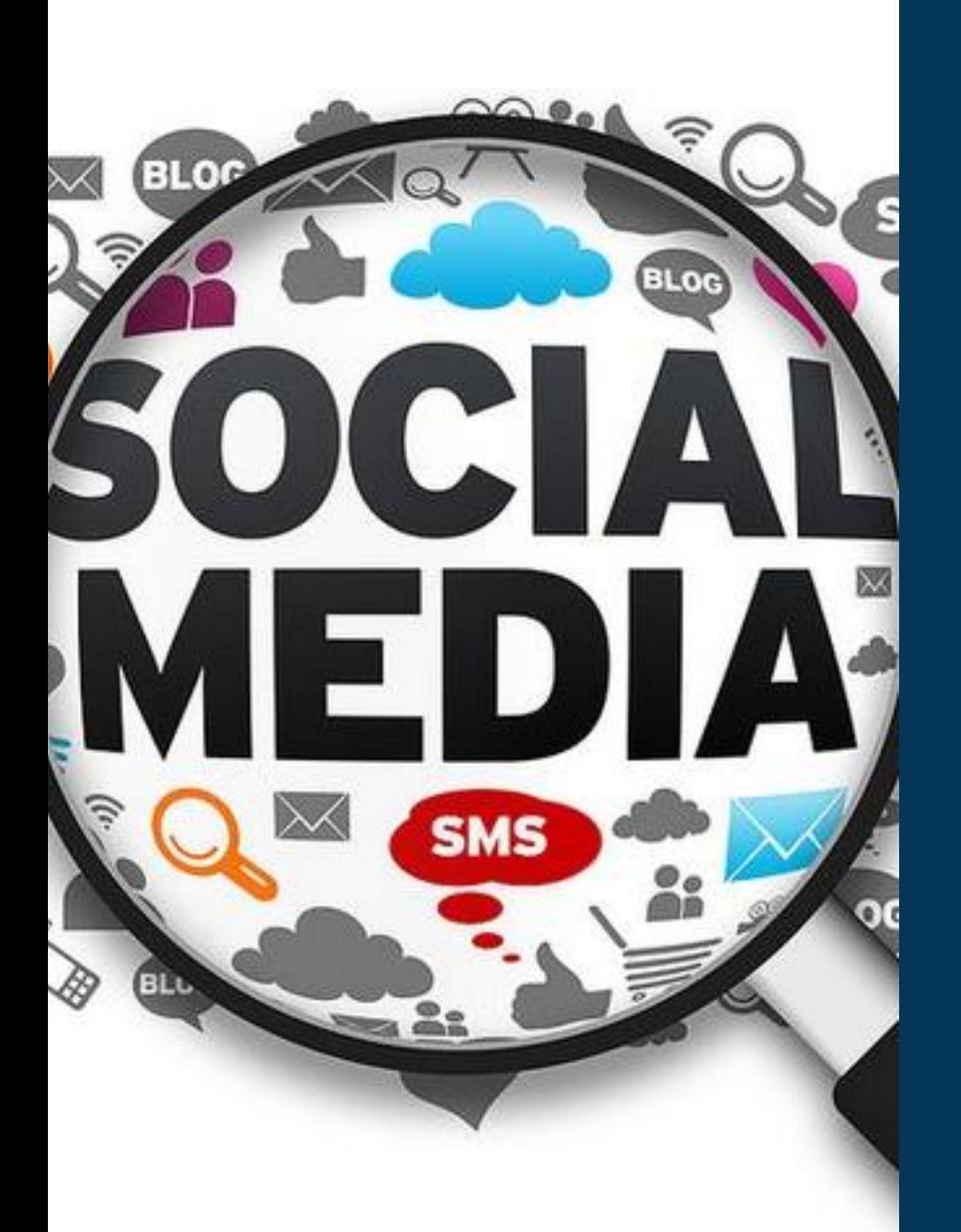

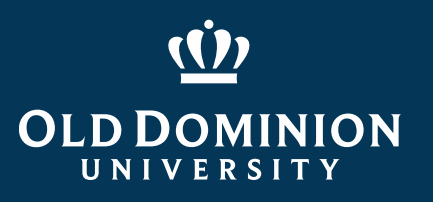

## **How to Create a Dataset from Twitter or Facebook: Theory and Demonstration**

Richard N. Landers *Old Dominion University* @rnlanders | rnlanders@odu.edu

ODU STOB Dean's Research Seminar September 2017

## Agenda/Learning Objectives

- 1. Foundational Questions
	- Why scrape social media?
	- What are the pros and cons of social media data sources?
- 2. Technical Overview
	- What steps are involved in scraping social media?
	- **How are Facebook and** Twitter accessed?
- 3. Demonstration
	- Facebook
- 4. Practical Concerns
	- **.** How to learn this skillset
	- **Ethical concerns and legal** risks

# Foundational Questions

Why scrape social media? What are the pros and cons of social media data sources? What is machine learning and how do I use it?

## Why scrape social media?

- Why do social media exist?
	- A consequence of the Web 2.0 movement toward interactivity on the internet
		- "user generated content"
- What does user-generated content entail?
	- **•** purposive data
		- user profiles
		- content
	- incidental metadata (see Ghostery on [http://abcnews.com](http://abcnews.com/))
		- **•** trail of breadcrumbs
- So psychologically, what are social media data?
	- **behaviors, the products of person-situation interactions**

## So what can I do with scraped data?

- Text data is commonly subjected to follow-up data complexity reduction techniques
	- **.** Linguistic Inquiry and Word Count (LIWC)
		- **Outputs an enormous variety of summary statistics about text, including linguistic** (types of words), psychological (traits), high-level (e.g., authenticity, emotional tone)
		- **See Tausczik & Pennebaker (2010)**
	- Sentiment
		- Uses existing lexica to classify words as positive or negative (such as LIWC)
		- The Harvard General Inquirer (from Stone, Dunphry, Smith & Ogilvie, 1966)
	- **Topic Analysis** 
		- Latent Dirichlet allocation (LDA) Kosinski, Wang, Lakkaraju, & Leskovec (2016)
- Or don't reduce, if you have enough data and don't want to.

## Data Source Theories (and example RQs)

- Develop a list of your assumptions about the data sources you are considering related to:
	- **Data origin/population characteristics**
		- **Why does this website exist?**
		- Who owns the data available on this website?
		- Why would someone want to visit this website?
		- Why would a content creator want to contribute?
		- What type of data do content creators provide?
		- Do users pay to participate?
		- Are creators restricted in the kind of content they can contribute?
- Data source theories are the core concept in **theory-driven web scraping**
- **Data structure**
	- How are target constructs represented both visually and in code?
	- **•** Is there inconsistency in how target constructs are represented?
	- Do data appear on only one type of webpage?
	- **How is user content created and** captured?
	- **How much content available on each** page?
	- Is the content consistently available?

6

Landers, R. N., Brusso, R. C., Cavanaugh, K. J. & Collmus, A. B. (2016). A primer on theory-driven web scraping: Automatic extraction of big data from the internet for use in psychological research. *Psychological Methods, 21,* 475-492*.*

## Data Source Theories Imply Testable Predictions

- Make predictions based upon what you think must be true to create a complete data source theory with testable predictions (i.e., hypotheses).
- Example
	- RQ: How is political engagement represented in tweets?
	- H: Twitter posts containing the names of politicians represent political engagement.

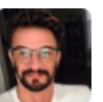

afunnyguy @afunnyguy · Apr 13 @mytalk1071 dating chat bordering on agism. Calls older people dinosaurs is bullying. Shame @jasonmatheson for allowing this. #trumpesque

 $\blacklozenge$  1.

- **•** In traditional data collection, we have these same assumptions but they are generally difficult or impossible to test.
	- Content validation is relatively easy.

## Common Assumptions About Social Media

- **E** A huge variety of Facebook data and metadata are available about basically everyone in the United States.
	- **PARTLY TRUE:** Only if their privacy settings allow it.
- Unlimited information about everyone that has ever posted on Twitter is available.
	- **PARTLY TRUE:** Most people get access to Twitter data via the 'firehose.'
- **I can get full job histories about anyone on LinkedIn.**
- I can get full job histories about anyone whose privacy settings allow it. **FALSE-ISH:** This is probably illegal, but this may change soon.
- **We'll come back to this in the last section:** A lot of web scrapers are criminals.

## More Specific Data Source Theories

### ▪ **Facebook**

- **The data you can scrape vary based upon who you are and what access you** have obtained for yourself.
- **.** In practice, there are two ways to do this:
	- Scrape content from public groups/pages
	- Create an app that people sign up for and scrape profile content
- There are **time limitations**.

### ▪ **Twitter**

- Almost all profiles are public, so that's much easier.
- **•** Birthdays may be available.
- Geographic data is available, sort of.
- Search tools don't allow unrestricted access; there are per-query access limits.

# Technical Overview

What steps are involved in scraping social media?

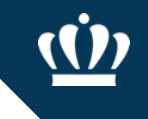

## Five Steps to Execute a Web Scraping Project

- 1. Identify and pre-emptively evaluate potential sources of information
	- Assumes you already have a RQ/H and some constructs in mind
	- Don't necessarily limit yourself to Twitter and Facebook any webpage can potentially be used
	- **E** Consider construct validity at every step
	- Create a data source theory
		- Think counterfactually: "If X isn't true, my conclusions from this data source will be invalid."
		- Write it down.
		- **•** Develop specific hypotheses that your theory suggests and figure out which ones you can test (assumptions vs. hypotheses).

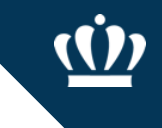

## Five Steps to Execute a Web Scraping Project

- 2. Develop a coding system
	- a) Identify the specific constructs you want to assess
	- b) Determine how those constructs are represented from a technical standpoint
		- a) Are they recoded from text?
		- b) Are they structured pieces of information?
		- c) Where are they? How are they represented?

## Steps to Execute a Web Scraping Project

- 3. Code a scraper and potentially a crawler
	- When scraping, data will come from one of two sources depending upon which website's data you're trying to access
	- **•** If an API is available, you want to use the API
		- Returns **structured** data with variables pre-defined
		- Will probably need multiple calls to grab large datasets
		- Legally unambiguous
	- If an API is not available, you'll need to scrape manually
		- Returns **unstructured** data
		- Requires a lot more work
		- **EXEC** Legally ambiguous in some cases

## So what's an API?

- **API: Application Programming Interface**
	- **A data gateway into someone else's system**
	- **Created by the provider of the service**
	- **Almost universally intended and designed for real-time access by other** websites, but you can use them too
	- **Requires learning API documentation they're all different**
- Let's start easy. I've created an API at <http://scraping.tntlab.org/add.php>
- **•** It adds two numbers, x and y.
- Try:
	- <http://scraping.tntlab.org/add.php>
	- <http://scraping.tntlab.org/add.php?x=1>
	- <http://scraping.tntlab.org/add.php?x=1&y=muffin>
	- <http://scraping.tntlab.org/add.php?x=1&y=8>

# What format of data do APIs provide?

- The output of an API can be in essentially *any* format, but some are more common.
	- **•** If you're lucky
		- CSV: comma-separated values file
		- **TSV: tab-delimited data file**
	- **More than likely** 
		- **JSON: JavaScript object notation**
- Both Facebook and Twitter return JSON files
- These APIs also have **rate limits** in terms of the number of requests you are allowed to send and how quickly; Twitter for example limits to 180 calls every 15 minutes for simple requests and 15 calls every 15 minutes for complex one.
	- **•** For example, only 25 tweets can be returned per simple call, so up to 4500 tweets per 15 minutes

## JSON Output from Facebook API

● Secure | https://graph.facebook.com/853552931365745/feed?access\_token=EAACEdEose0cBANJClsJ9dadoE  $\times$ 

### "data": [

 $\leftarrow$ 

"message": "#New\_Significance #P\_Less\_Than\_005\n#Type\_I\_Error\n#Type\_II\_Error\n#Error\_Balance \nI did average effect size in social psychology) and computed sample sizes for different type-I and type-II error pro alpha = .05, beta = .75 Ratio 1/15\nN = 100, alpha = .05, beta = .50, Ratio 1/10\nN = 200, alpha = .05, beta 338, alpha = .005, beta = .20, Ratio 1/40\nN = 500, alpha = .005, beta = .05, Ratio 1/10\nN = 600, alpha = .06 power, which implies 20\u0025 Type-II errors, we fail to provide evidence for a true hypothesis with effect si far, social psychologists have been using sample sizes of  $n = 20$  per cell (N = 40 total) to chase these effect 75\u0025 and a type-I / type-II error ratio of 1/15. \nIf social psychologists would do a priori power analys times as many participants). \nUsing the same N = 200 and the new significance criterion of p \u003C .005, po suggesting that type-II errors are much less important than type-I errors. \nTo get back to a 1/4 ratio, samp applies to  $d = .4$ , which is an average effect size, meaning power is lower for half of the studies. \nAre we

"story": "Uli Schimmack created a poll in Psychological Methods Discussion Group.", "updated time": "2017-07-27T19:56:44+0000",

"id": "853552931365745 1457448990976133"

```
"message": "More comments on #new significance \n\nIs it better to have no significance (threshold)?
"story": "Uli Schimmack shared a link to the group: Psychological Methods Discussion Group.",
"updated_time": "2017-07-27T19:41:59+0000",
```

```
"id": "853552931365745 1458680730852959"
```

```
Ъ,
```
},

"message": "Hi everybody,\n\nI\u2019m considering using p-curve and/or p uniform as supplementary pul dependencies in the data, so to investigate other publication bias indices (trim-and-fill, PET-PEESE, selectio package). \n\nDoes p-curve and p uniform in meta-analysis also assume \nthat all effect size estimates are ind sizes, b) impute a p-value from the aggregated dependent effect size, and c) perform p-curve and/or p uniform I\u2019ve read several papers on these methods, but so far have not seen any discussion on this issue.",

"updated time": "2017-07-27T19:14:04+0000", "id": "853552931365745\_1458154720905560"

## Experiment with the Facebook API

- Go to<http://developers.facebook.com/tools/explorer> (you'll need to be logged into Facebook)
- Generate a token for yourself ("Get Token")
	- **.** This token will have the permissions that your Facebook account has
- Craft a request using the Explorer, such as:
	- 853552931365745/feed
- Create this same request in your web browser by going to:
	- [https://graph.facebook.com/853552931365745/feed?access\\_token=xxxxx](https://graph.facebook.com/853552931365745/feed?access_token=xxxxx) (but replace xxxxx with the copy/pasted token you generated)

## Getting What You Want

- Learn the documentation to understand what you can and can't actually scrape
	- **Twitter:<https://dev.twitter.com/docs>**
	- Facebook: <https://developers.facebook.com/docs/>
- **•** The next challenge is to convert the JSON file into a format you want. You can do this in any program you want, but I find R is easiest
	- **R package: twitteR**
	- **R** package: Rfacebook

## Five Steps to Execute a Web Scraping Project

4. Clean the data and revise the data source theory

- Once you have your data in hand, run all hypothesis tests possible from your data source theory
- You will almost certainly identify problems with your coding system at this stage; time to revise

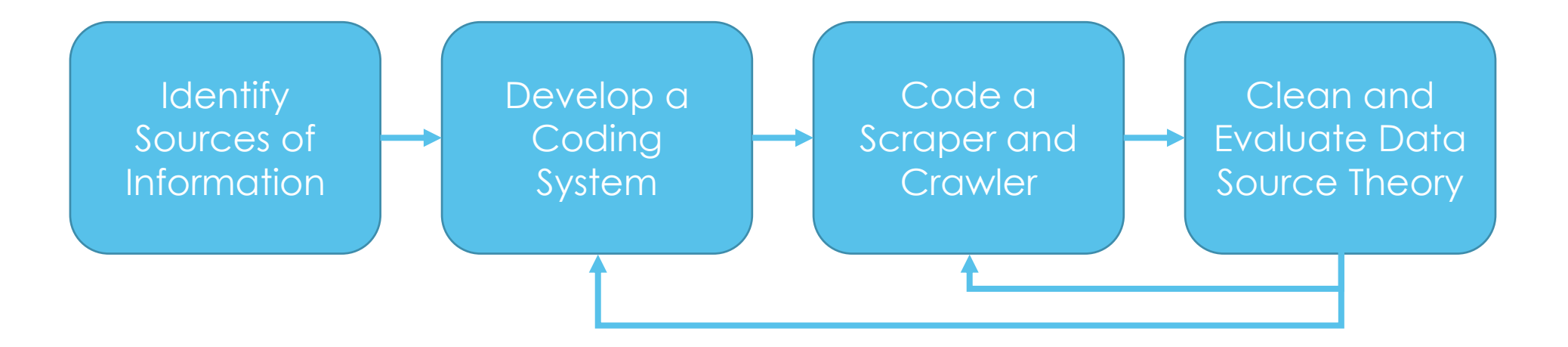

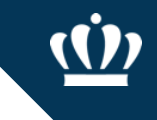

## Five Steps to Execute a Web Scraping Project

- 5. Analyze!
	- Natural language processing
	- **Data simplification**
	- **Simple profile reporting**

# Demonstration

Facebook

# Practical Concerns

How to learn this skillset Ethical concerns and legal risks

## Why Do This Yourself?

- The old way
	- URAs hand-coding text (~2 minutes per subject; with 2 coders, at 60 per hour, coding 500 entries would take 8.3 hours of coding time)
- The new way
	- In ~8 hours, we captured >100,000 text entries
- If you don't want to code, you can't use APIs
- If you already know R, you'll find API calls fairly easy **• Does require learning a bit about how the internet works**
- You should really learn R anyway

## How to Learn This Skillset

- **•** There are two major skillsets involved:
	- **.** HTML, to know how web pages are structured
	- Statistical programming (e.g., in R or Python) in general, to be able to run algorithms
		- Web scraping libraries in R or Python, to run specific extraction algorithms
		- Machine learning libraries in R, Python, SPSS, etc to run analytic algortihms
- To learn HTML, <https://www.codecademy.com/learn/learn-html-css>
- To learn R, Python, and their libraries: <https://www.datacamp.com/tracks/data-scientist-with-r> <https://www.datacamp.com/tracks/data-scientist-with-python>

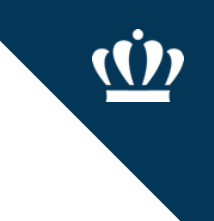

## Ethics and Legal Risks - Hacking

■ Don't look like a hacker and you won't be treated like one (honeypots)

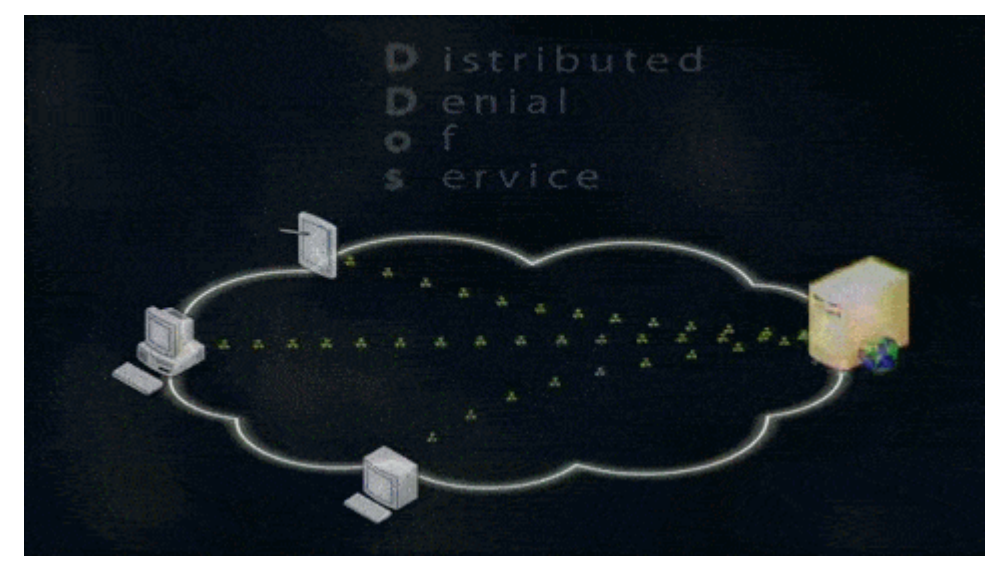

- Remember to read API documentation (and to authenticate)
- Look for tutorials/examples of those that have done this before
- Don't go hunting for statistical significance with the standard psych toolkit

## Ethics and Legal Risks – Fair and Commercial Use

- **Fair use:** Often unclear what is usable
	- **.** Harvesting data when a policy is in place explicitly forbidding it is definitely unethical and probably illegal (see eBay v Bidder's Edge, 2000 and Ticketmaster Corp vs Tickets.com, 2000)
	- **Harvesting data behind a login wall without a policy is probably unethical** and probably illegal (APIs protect you from this)
	- **Harvesting public data that is not explicitly linked anywhere is probably** unethical and probably illegal (see the story of Andrew Auernheimer, aka *weev*)
	- Harvesting public social media data that is plainly visible through simple web browsing might be ethical but is **probably legal**
	- A case related to LinkedIn is *currently in the court system*

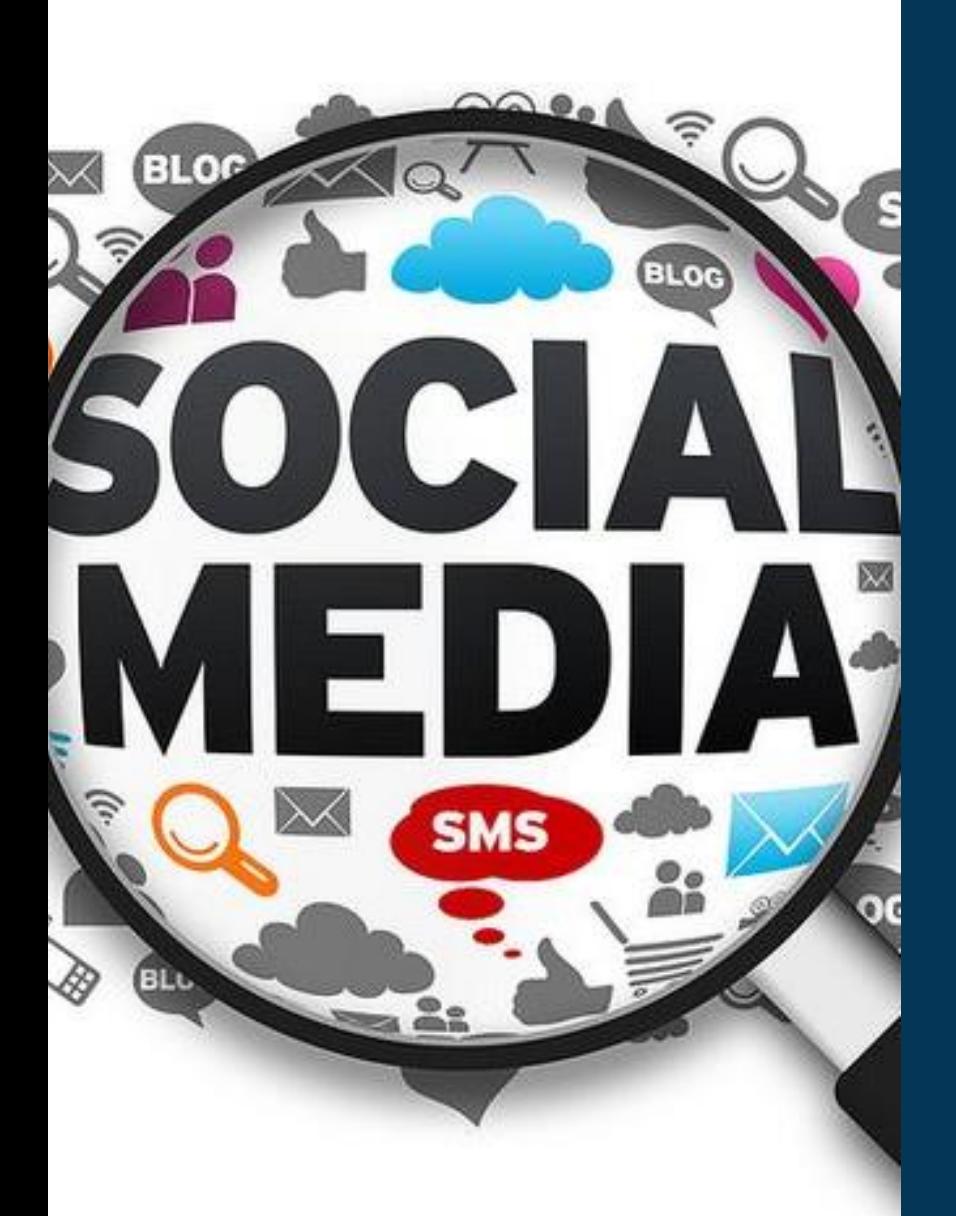

## $(1)$ **OLD DOMINION** UNIVERSITY **Questions?**

### **[http://scraping.tntlab.org](http://scraping.tntlab.org/)**

**For easily digestible descriptions of new talent analytics technology, see my column in the** *Industrial-Organizational Psychologist***!** 

**For example, natural language processing: <http://www.siop.org/tip/april17/crash.aspx>**

Richard N. Landers *Old Dominion University* @rnlanders | rnlanders@odu.edu

ODU STOB Dean's Research Seminar September 2017